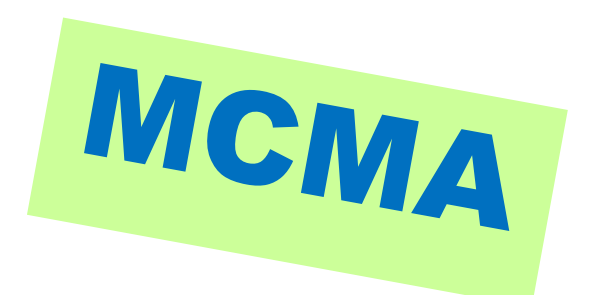

## **Media Cloud and Microservice Architecture**

Jump start your media infrastructure in the cloud

*Loic Barbou – Bloomberg – LBarbou@bloomberg.net*

https://tech.ebu.ch/groups/mcma

## **Our active contributors**

# **Bloomberg**<br>Media

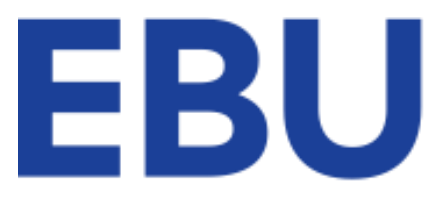

OPERATING EUROVISION AND EURORADIO

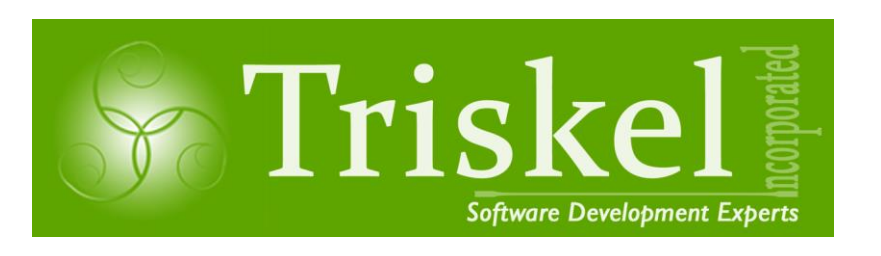

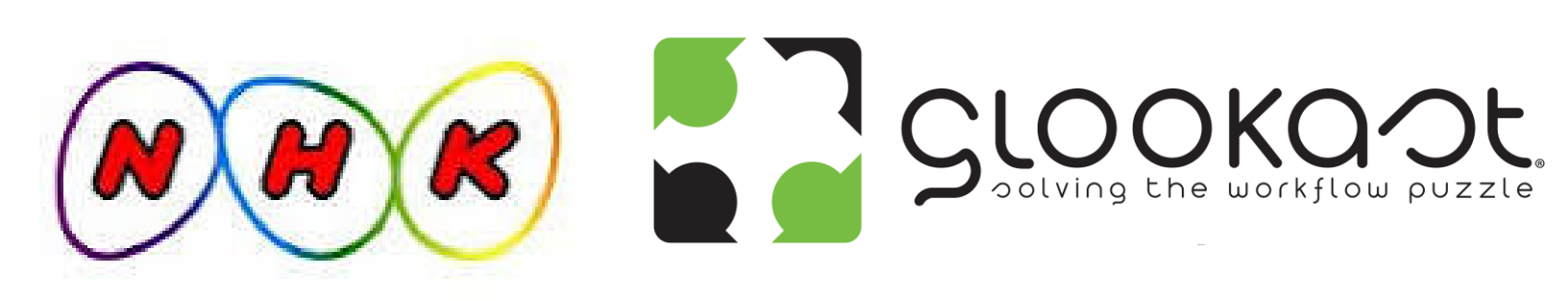

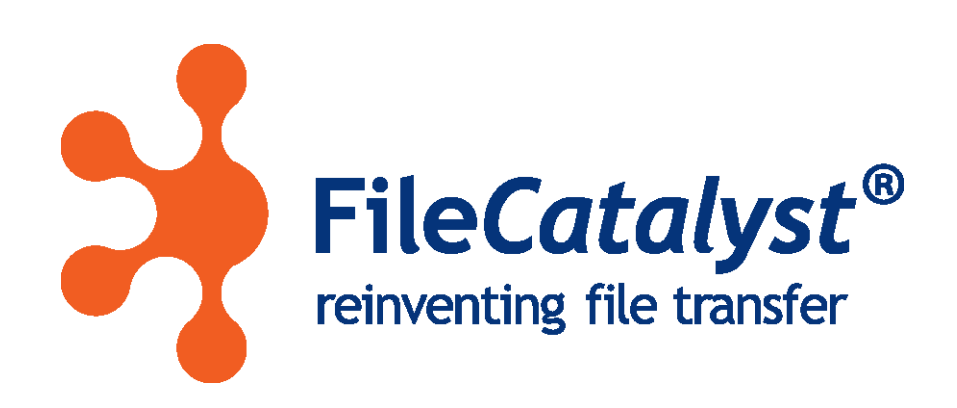

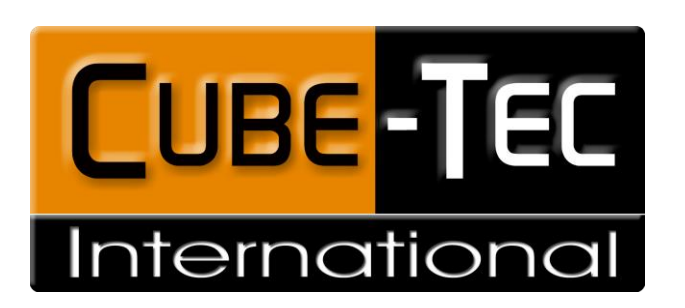

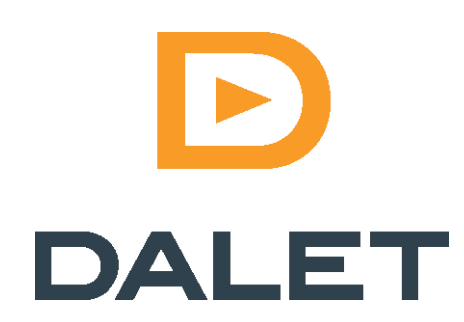

## What is MCMA?

- Best practices to implement media workflows in the cloud
	- Workflow modeling and long running processes
	- Service integration
	- Infrastructure management and service selection based on cost and performance
- Methodology to support services from most common cloud providers
	- AWS, Azure, GCP,….
- Libraries to facilitate implementation of cloud services
	- Service sequencing
	- Job management, tracking and monitoring
	- Data store and repository
	- Interaction with native cloud services, open source and commercial components
	- Expose a common pattern for serverless, docker based or instance based processing

## What is MCMA?

- Optimized continuous integration and deployment pipeline
	- Gradle
	- Terraform
- Bridge between cloud and on-premises infrastructure
	- Docker deployment
	- Terraform
- A methodology to not make the same mistake we made!!
	- Cost management
	- Infrastructure management
	- Support

## Design considerations

- Limit learning curve
- Expose resources as reusable code
- Repeatable patterns
- Easily configure and deploy
- Developer friendly
- Follow opensource mentality

## Model and implementation design

- Job management and monitoring
- Compute processing exposed thru serverless, docker or custom instances
- Service sequencing
- Long running transactions support
- Event based communication pattern
- Service registration and discovery
- Standardized REST based data repository

## Technology stack details

- Code
	- Node.js and NPM for MCMA libraries
	- DotNet core
	- $\bullet$  ……
- Code orchestrator
	- Gradle
- Deployment and configuration
	- Terraform

## MCMA Common Service Pattern

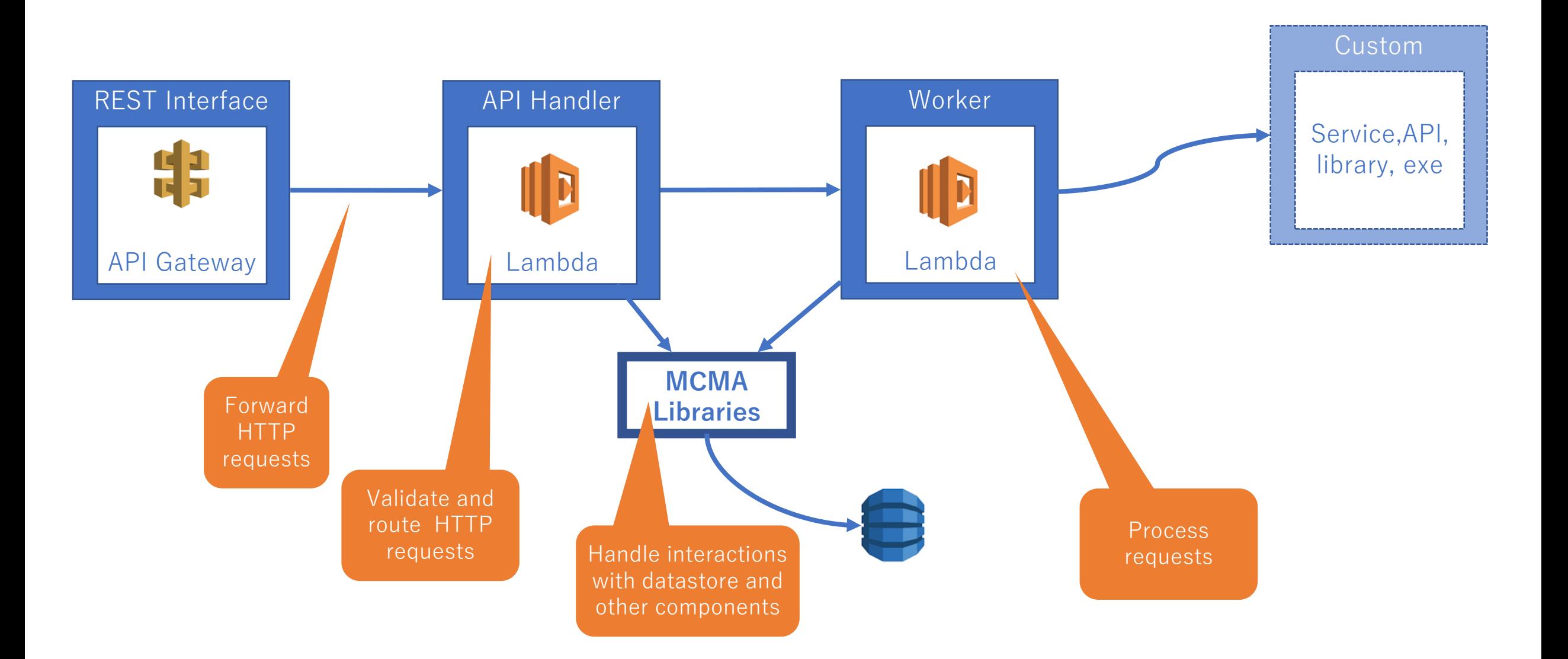

## Repository Service Design

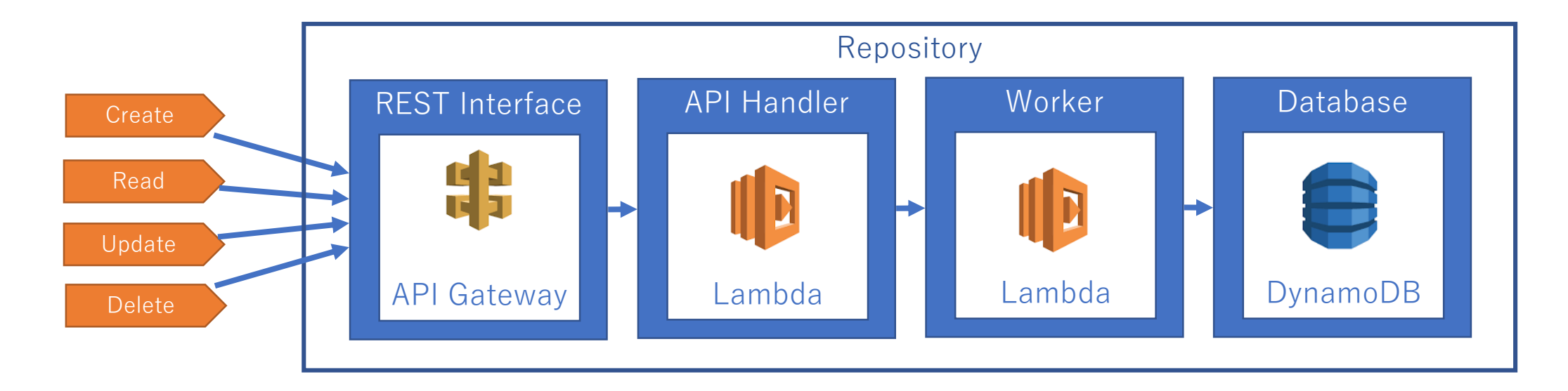

- Restful CRUD interface
- Minimum customization to store your data
- Dynamic schema support

## Repository Service

}

}

• Minimum representation for an object

{ "id": "https://service\_address/ResourceType/bc49b54b-2eab-4323-a0ce-fcdfb73ee9dc", "@type": "ResourceType"

• Dynamic schema : store what you want!

```
{
"id": "https://service_address/MyOtherResourceType/bc49b54b-2eab-4323-a0ce-
fcdfb73ee9dc",
"@type": "MyOtherResourceType",
"event": "PTS 2019",
"session": "MCMA ROCKS"
```
## The service repository service

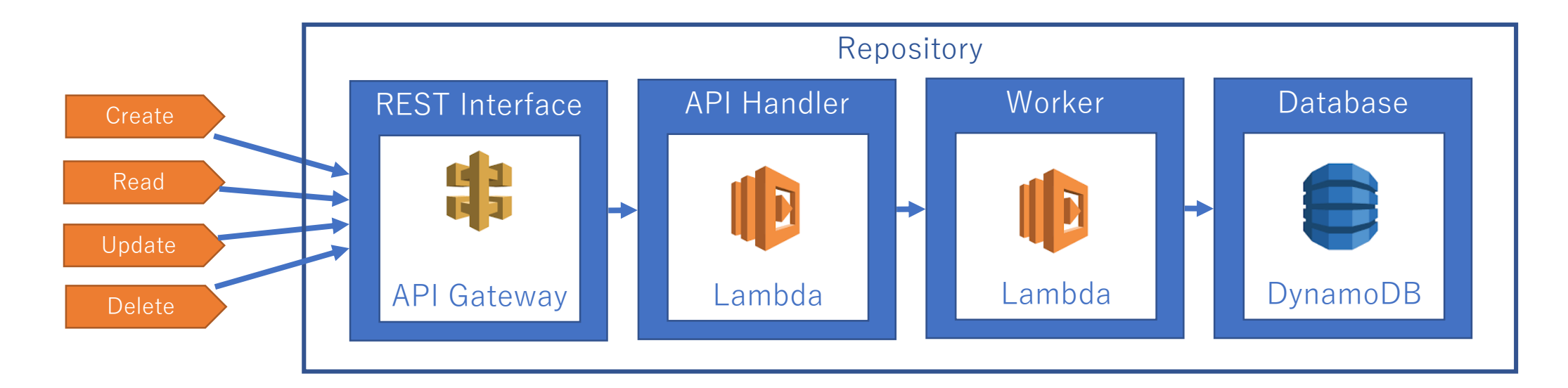

- Yellow pages of configured services
- Contains information about each service capabilities

Wait, ?

### Service Instantiation Flow (example 1: Transcode)

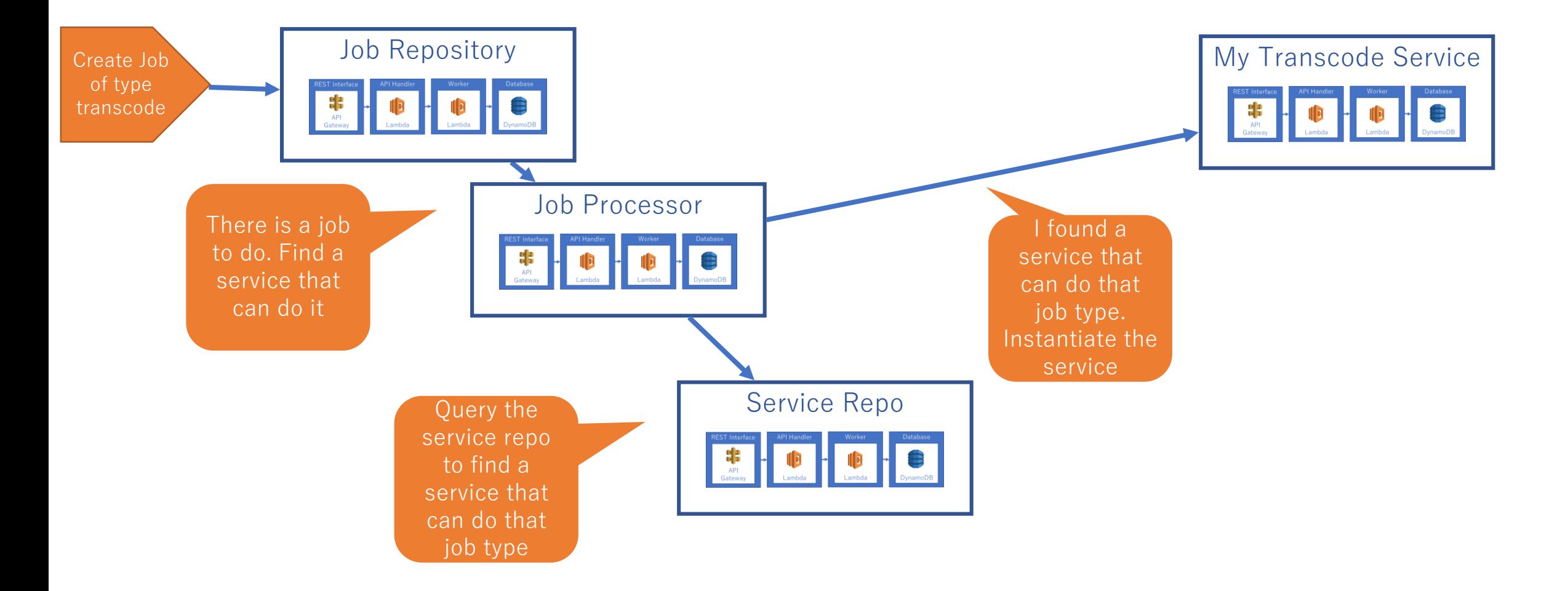

### Service Instantiation Flow (example 2: Workflow)

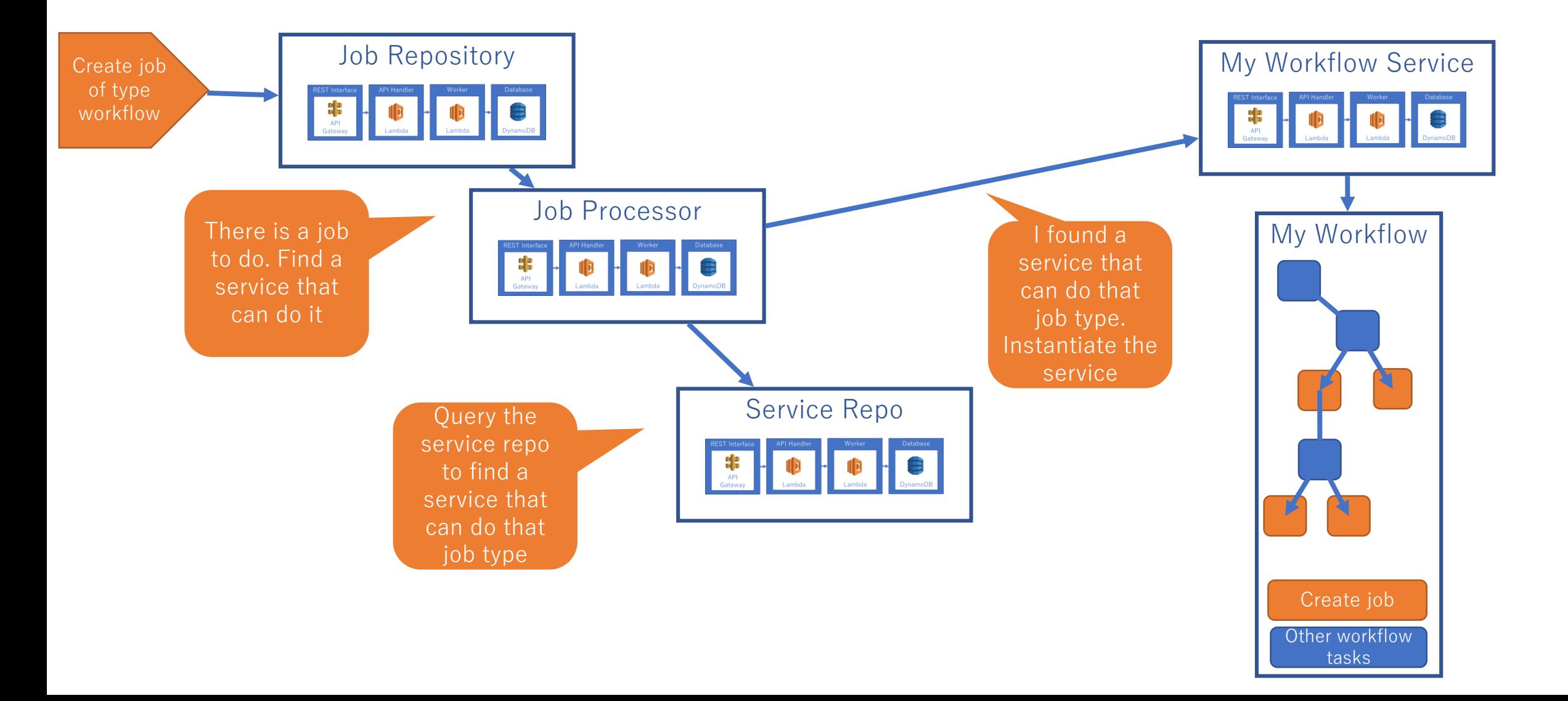

## Demo 1: STT +Translation+ TTS

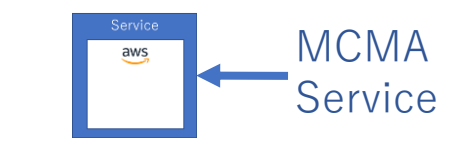

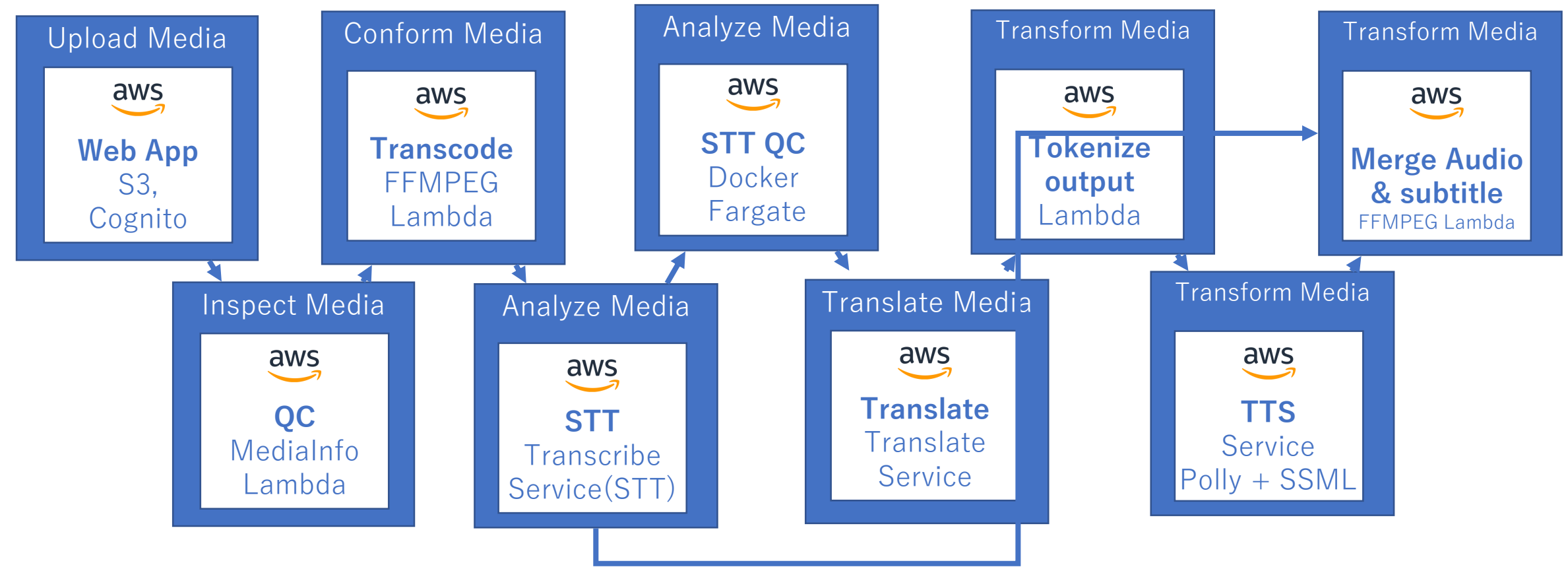

#### **STT benchmarking**

Subtitle + Original track (SRT & VTT)

#### Demo 1 – screenshot (STT on screen)

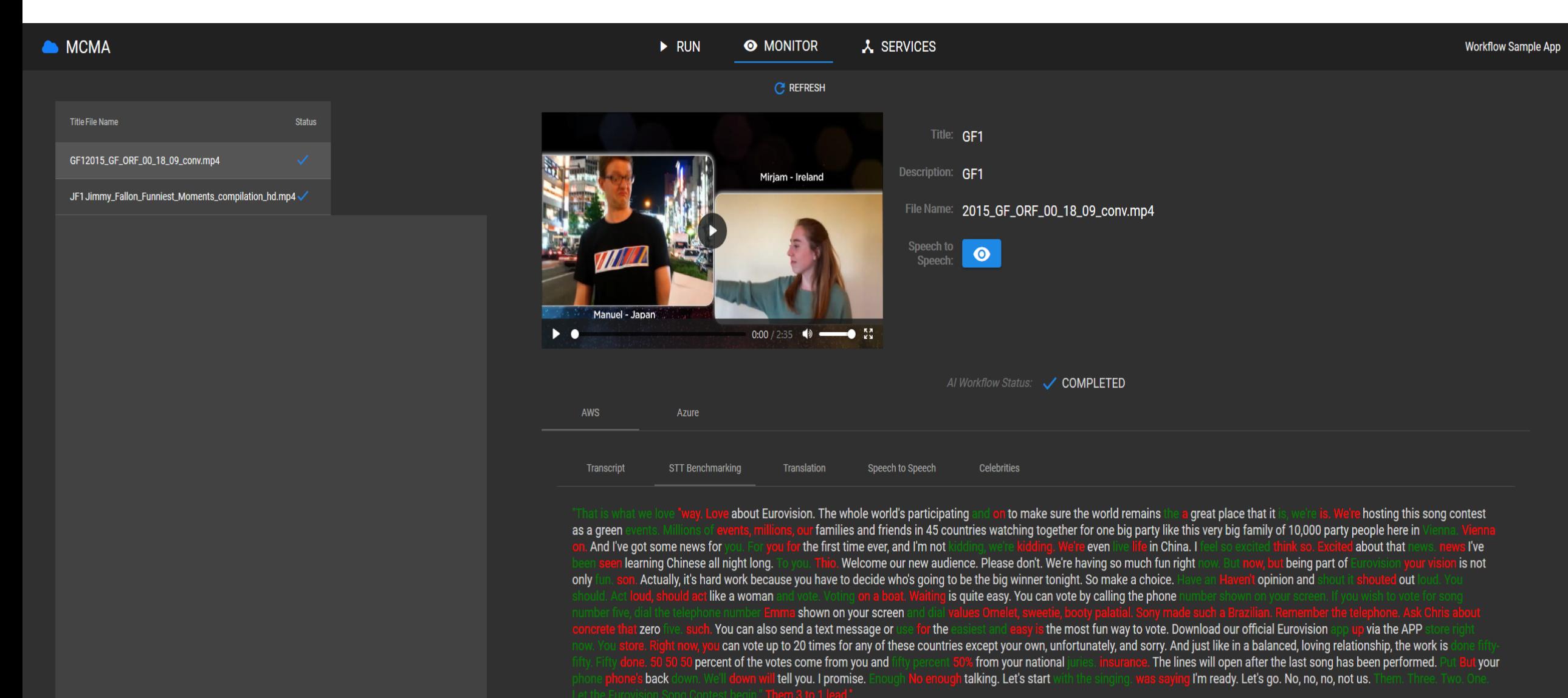

## Demo 2: Celebrity and Emotion Detection

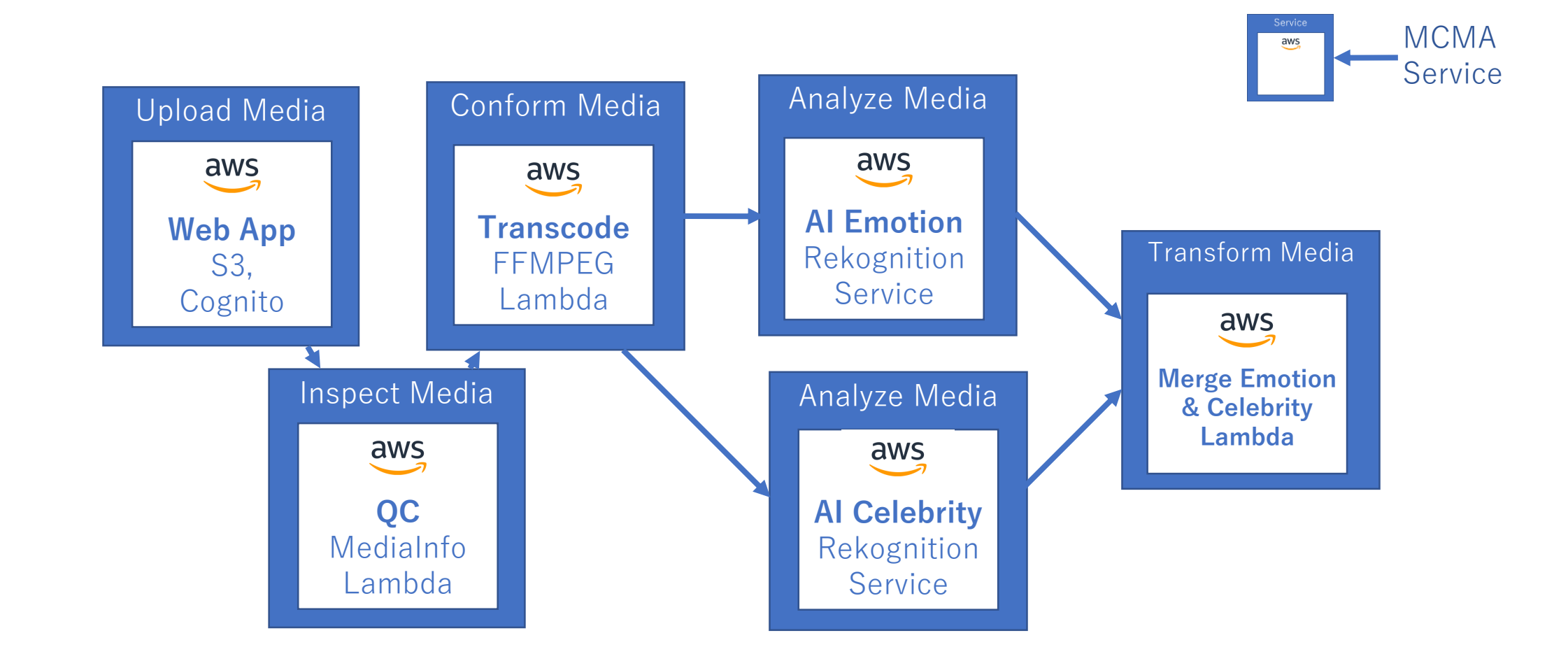

## Demo 2: Celebrity and Emotion Detection

Workflow Sample App

jennifer no iennifer no

Show - BBC.mp4

Jennifer Lawrence v Jack Whitehall - The Graham Norton

Legend

CALM

**E**FLAR

**HAFP** 

**EL** CON

**DAR BE** SURPRISE

00:01:20:320

100005540

**DISGUSTED** 

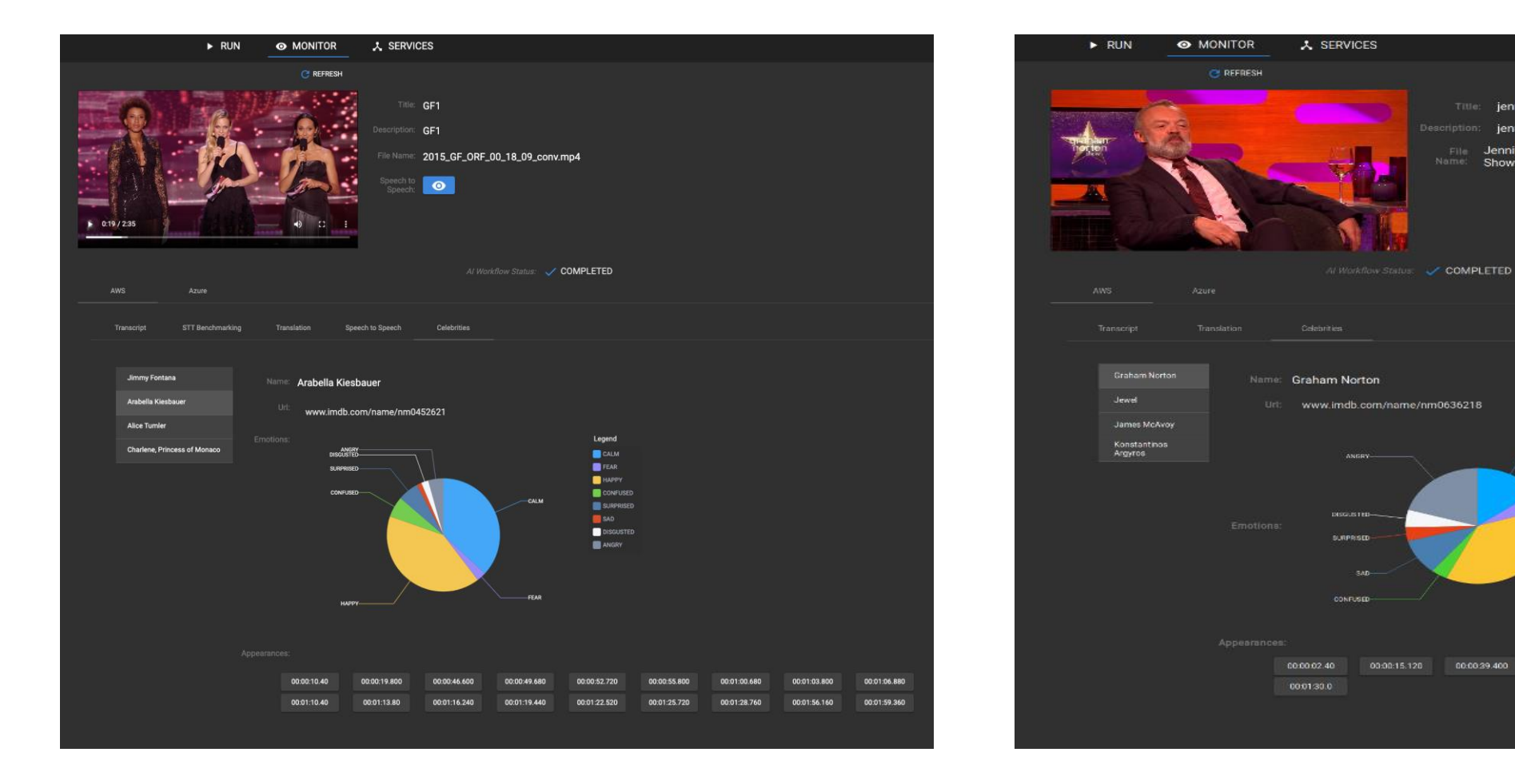

• The Celebrity and Faces services outputs are filtered and combined to generate averaged emotions for each celibrity

## Demo 3: Cross cloud workflow

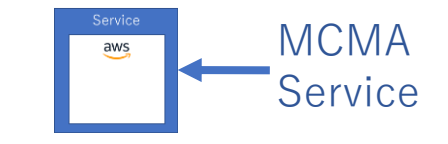

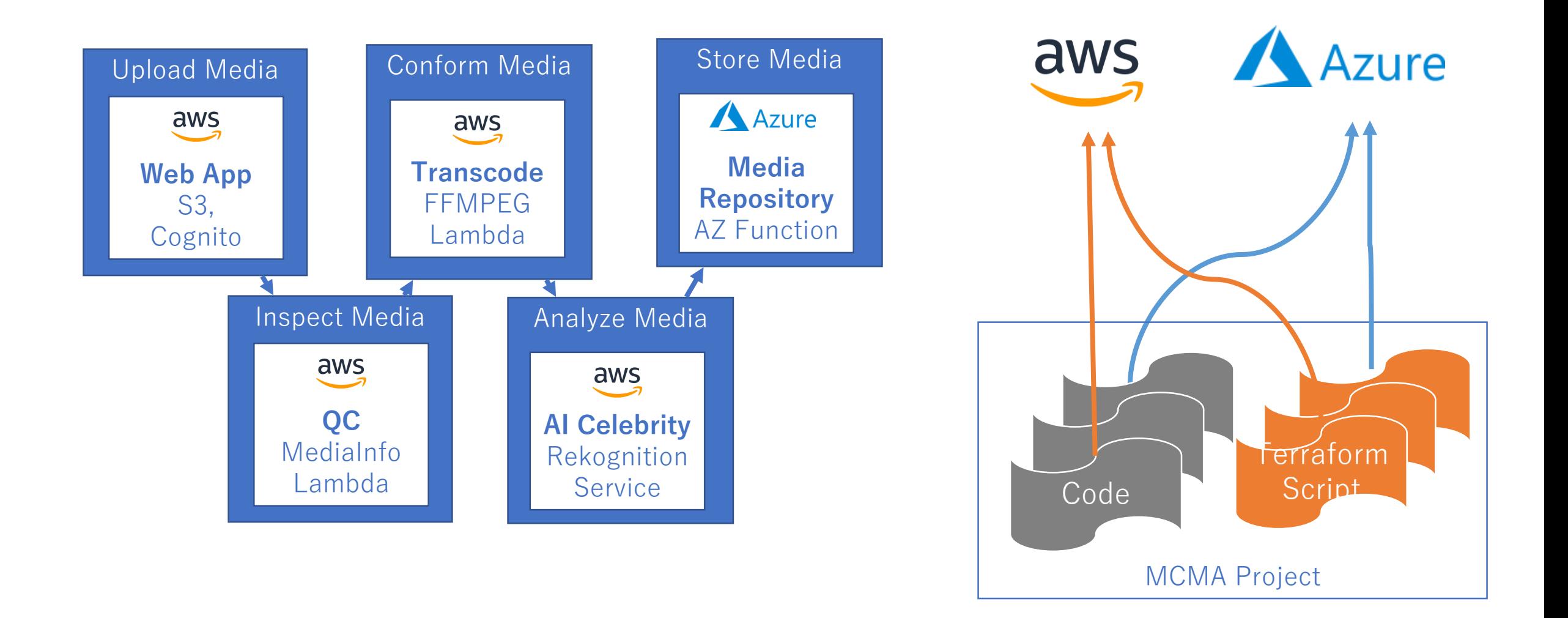

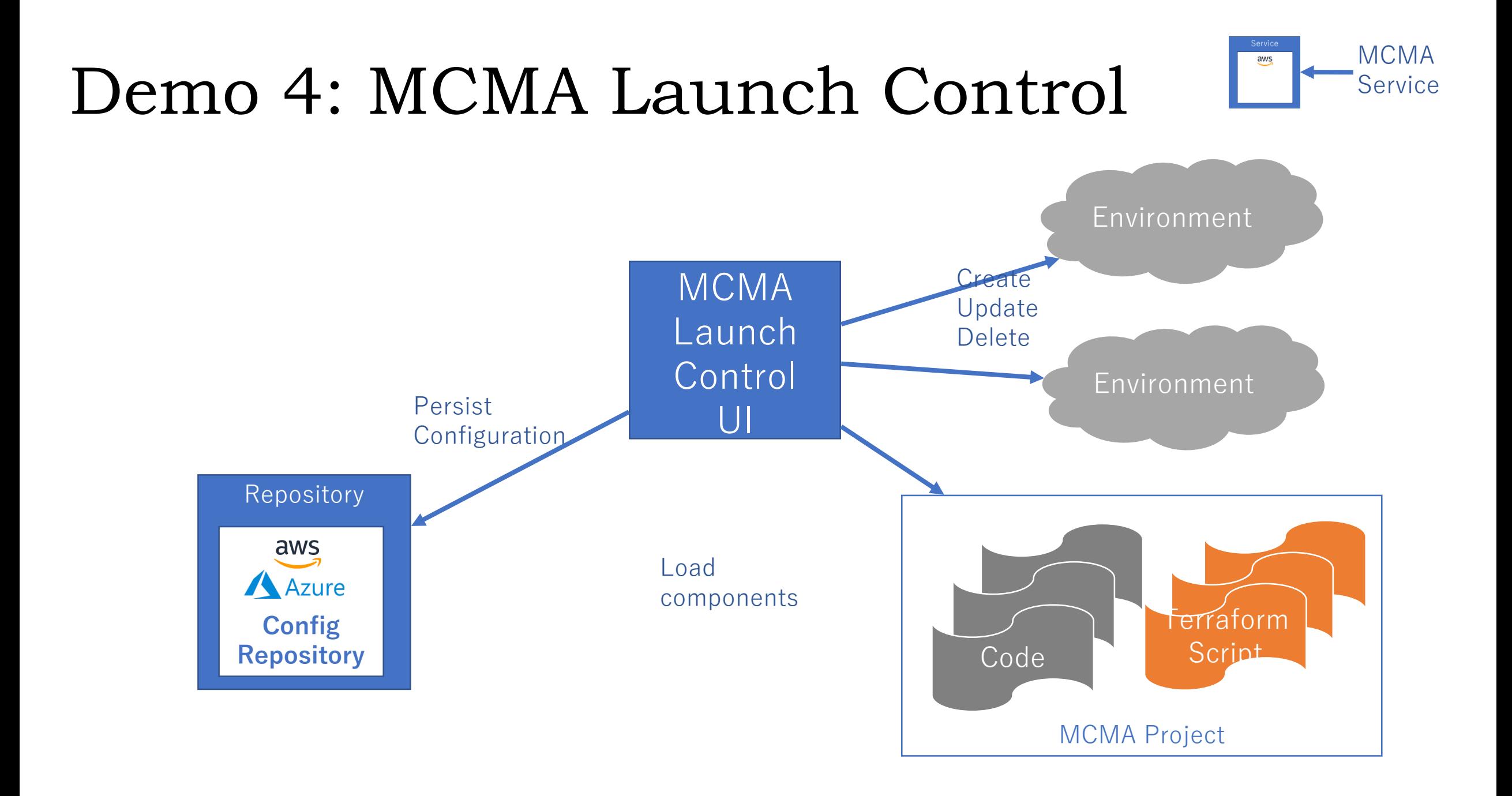

## Demo 4: MCMA Launch Control

MCMA Launch Control | Light v  $\equiv$ 

Pro

Com

 $Co$ 

se

**up** 

Depl

 $Co$ 

de

 $Q<sub>i</sub>$ 

n Dashboard

**BB** Projects

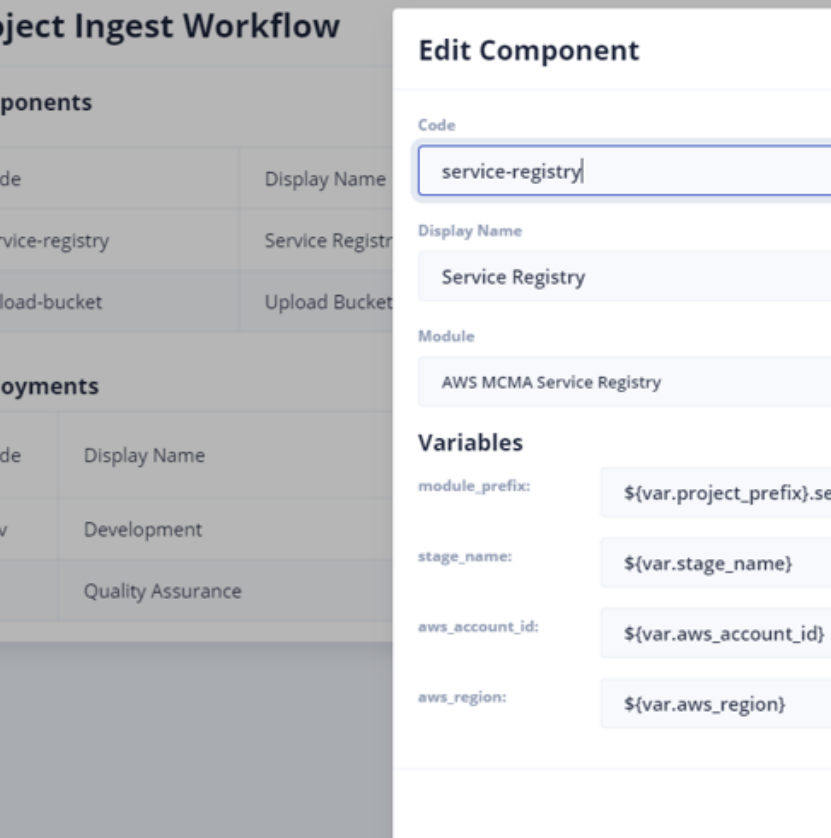

![](_page_19_Picture_55.jpeg)

**CANCEL** 

OK

## Demo 4: MCMA Launch Control

**MCMA Launch Control Simplified Sequence Diagram** 

![](_page_20_Figure_2.jpeg)

## Join us!

MCMA is a voluntary collaborative effort

We need more resources to go faster and share more useful resources

If you are an architect, you certainly want to know more about service-based architectures (if not already convinced)

If you are a developer, system integrator, you will certainly appreciate working with other competent and motivated colleagues eager to share knowledge. This will make the learning curve smoother using best practice development software platforms.

How can you join:

- 1. Visit <https://tech.ebu.ch/groups/mcma>
- 2. Click on "join this group"
- 3. Alternatively contact EBU -> [evain@ebu.ch](mailto:evain@ebu.ch)